These are intended to illustrate the type of Excel problems that will be on the midterm exam. Most of the problems will be very similar the homework problems.

I. A study of CO poisonings yielded the following results in terms of causes and outcomes:

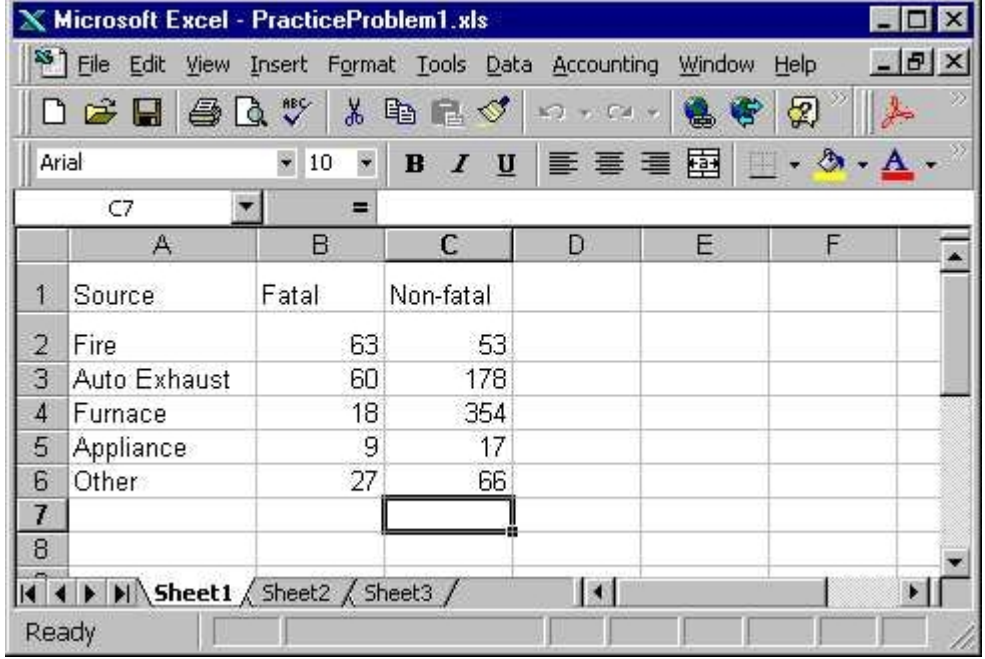

- (a) Write a formula in the formula bar that will make the total of the Non-Fatal cases appear in the highlighted box (Caution: be sure to put the *entire* formula, including the = sign if it is needed, for full credit).
- (b) Explain the easy way to make the same formula apply for the total of Fatal cases.

Filling in the totals gives:

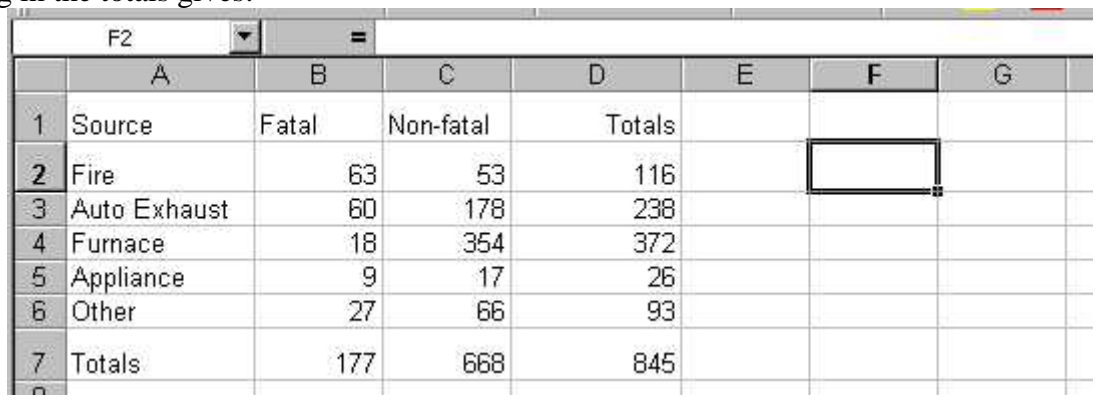

- (c) Write a formula that could be put in the formula bar to calculate the probability that a random case of CO poisoning will:
	- (i) Be non-fatal and caused by a furnace.
	- (ii) Be caused by an appliance.
	- (iii) Be fatal and not caused by fire.
	- (iv) Be caused by a fire or be fatal.
	- (v) Be caused by a fire, if it turned out not to be fatal.
- (d) One way to solve problem (c) (iv), is by a sum of table values, divided by the total. Fill out this menu, to calculate the sum needed in the numerator:

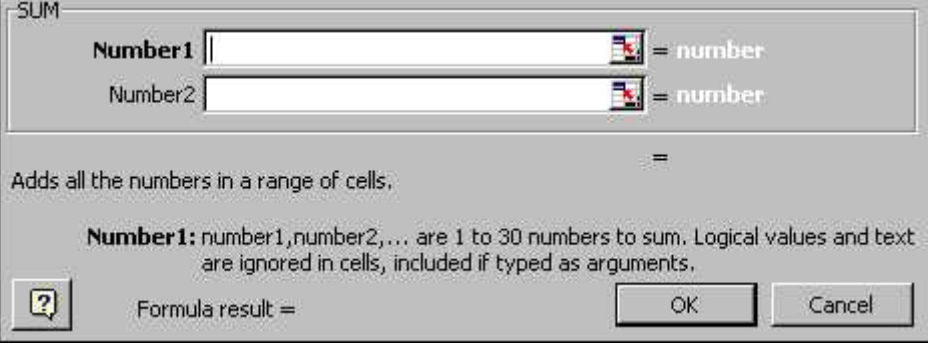

- II. A supermarket discovered errors in its scanners. Of 376 items checked, 77 were found to have mistakes, of which 65 were overcharges. Suppose a customer purchases 8 items.
	- (a) Write a formula that could be used in an Excel formula bar to calculate the probability that a mistake occurs on 4 of the purchased items.
	- (b) Write a formula for the probability of at least 4 mistakes.
	- (c) Write a formula for the probability of at least 10 mistakes. What will Excel give as an answer? Why?
	- (d) Write a formula for the probability of 2 mistakes, if it is known that there are less than 5.
	- (e) Write a formula for the probability of either no mistakes, or else more than 3 mistakes.
- (f) Write an Excel formula which gives the chance of an overcharge, on a purchase where an error occurs.
- (g) Fill out this table to calculate the probability of two or fewer overcharges in the 8 purchases:

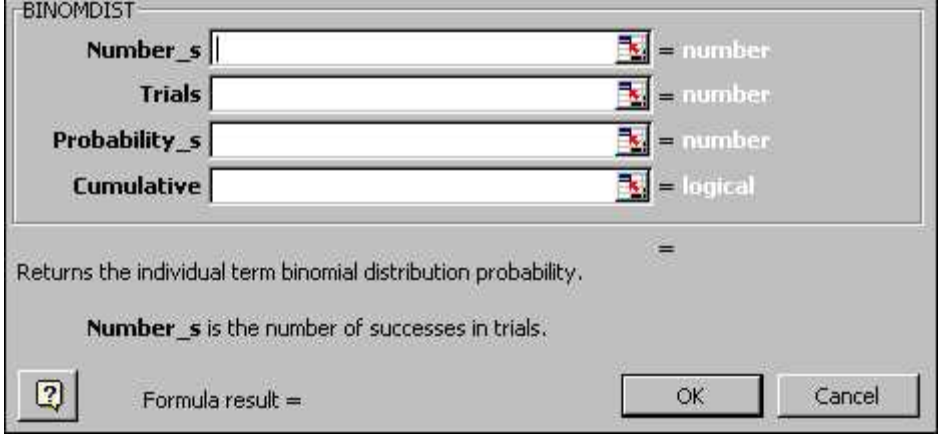